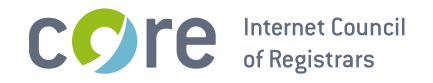

# **Auction EPP Extension** TLD بازار for the

**CORE Internet Council of Registrars** 

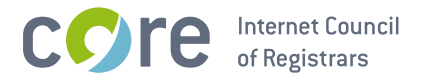

# 1. Schema Definition (Formal Syntax)

```
<?xml version="1.0" encoding="UTF-8"?>
<schema targetNamespace="http://xmlns.corenic.net/epp/auction-1.0"
   xmlns:auction="http://xmlns.corenic.net/epp/auction-1.0"
   xmlns:eppcom="urn:ietf:params:xml:ns:eppcom-1.0"
   xmlns="http://www.w3.org/2001/XMLSchema">
 <annotation>
   <documentation>
     Extensible Provisioning Protocol v1.0
     domain name extension schema for auction data
     processing for the #بازار processing for the
   </documentation>
 </annotation>
 <!-- child elements found in EPP commands -->
 <element name="create" type="auction:requestType"/>
 <element name="update" type="auction:requestType"/>
 <!-- child elements of the transform commands -->
 <complexType name="requestType">
   <sequence>
     <element name="bid" type="auction:bidType"/>
   </sequence>
 </complexType>
 <!-- child response elements -->
 <element name="infData" type="auction:infDataType"/>
 <!-- response elements -->
 <complexType name="infDataType">
   <sequence>
     <element name="bid" type="auction:bidType"/>
   </sequence>
 </complexType>
 <!-- common types -->
 <simpleType name="nonNegAmount">
   <restriction base="decimal">
     <minInclusive value="0"/>
     <fractionDigits value="2"/>
   </restriction>
 </simpleType>
 <!-- a currency specified by its ISO 4217 country code -->
 <simpleType name="currencyType">
   <restriction base="token">
     <length value="3"/>
   </restriction>
 </simpleType>
 \leq! -- a bid -->
 <complexType name="bidType">
```
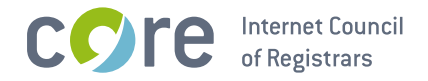

```
<simpleContent>
       <axtension base="auction:nonNegAmount"><br><attribute name="currency" type="auction:currencyType"<br>use="required"/>
       </extension>
     </simpleContent>
  </complexType>
</schema>
```
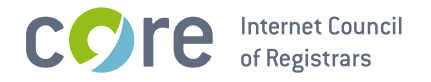

## 2. Examples

In the following examples, "C:" represents lines sent by an EPP client and "S:" represents lines returned by the dot بازار (dotBazaar) Registry EPP server.

## 2.1. EPP <info> Command

#### 2.1.1. Example <info> response with a bid:

```
S:<?xml version='1.0' encoding='UTF-8'?>
S: <epp xmlns='urn:ietf: params: xml:ns: epp-1.0'
     xmlns:xsi='http://www.w3.org/2001/XMLSchema-instance'
\varsigma:
     xsi:schemaLocation='urn:ietf:params:xml:ns:epp-1.0 epp-1.0.xsd'>
S:S: <response>
\mathsf{S}:
    <result code='1000'>
S:<msg lang='en-US'>Command completed successfully</msg>
S:</result>
S:<resData>
S:<domain:infData xmlns:domain='urn:ietf:params:xml:ns:domain-1.0'
S:xsi:schemaLocation='urn:ietf:params:xml:ns:domain-1.0
S:domain-1.0.xsd'S:<domain:name>example. بازار</domain:name>
         <domain:roid>D123456789-COM</domain:roid>
S:S:<domain: status s='active'/>
S:<domain:registrant>abc123</domain:registrant>
S:<domain: contact type='admin'>def456</domain: contact>
S:<domain:contacttype='tech'>ghi789</domain:contact>
S:<domain:ns>
S:<domain:hostObj>ns1.example.net</domain:hostObj>
S:<domain:hostObj>ns2.example.net</domain:hostObj>
S:\leq/domain:ns>
S:<domain:clID>registrar</domain:clID>
S:<domain:crID>registrar</domain:crID>
         <domain:crDate>2010-09-08T07:06:05.0Z</domain:crDate>
S:S:<domain:exDate>2012-09-08T23:59:59.0Z</domain:exDate>
S:<domain:authInfo>
S:<domain:pw>secret</domain:pw>
S:</domain:authInfo>
       </domain:infData>
S:S:</resData>
S:<extension>
      <auction:infData
S:S:xmlns:auction="http://xmlns.corenic.net/epp/auction-1.0"
S:xsi:schemaLocation="http://xmlns.corenic.net/epp/auction-1.0
S:auction-1.0.xsd">
S:<auction:bid currency="EUR">10000.00</auction:bid>
S:</auction:infData>
S:</extension>
S:<trID>
       <clTRID>abc-00042</clTRID>
S:S:<svTRID>ZYX-99958</svTRID>
\varsigma.
     \langle/trID>
S: </response>
S: </epp>
```
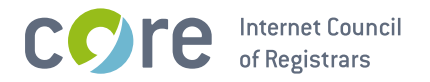

## 2.2. EPP <create> Command

### 2.2.1. Example <create> command:

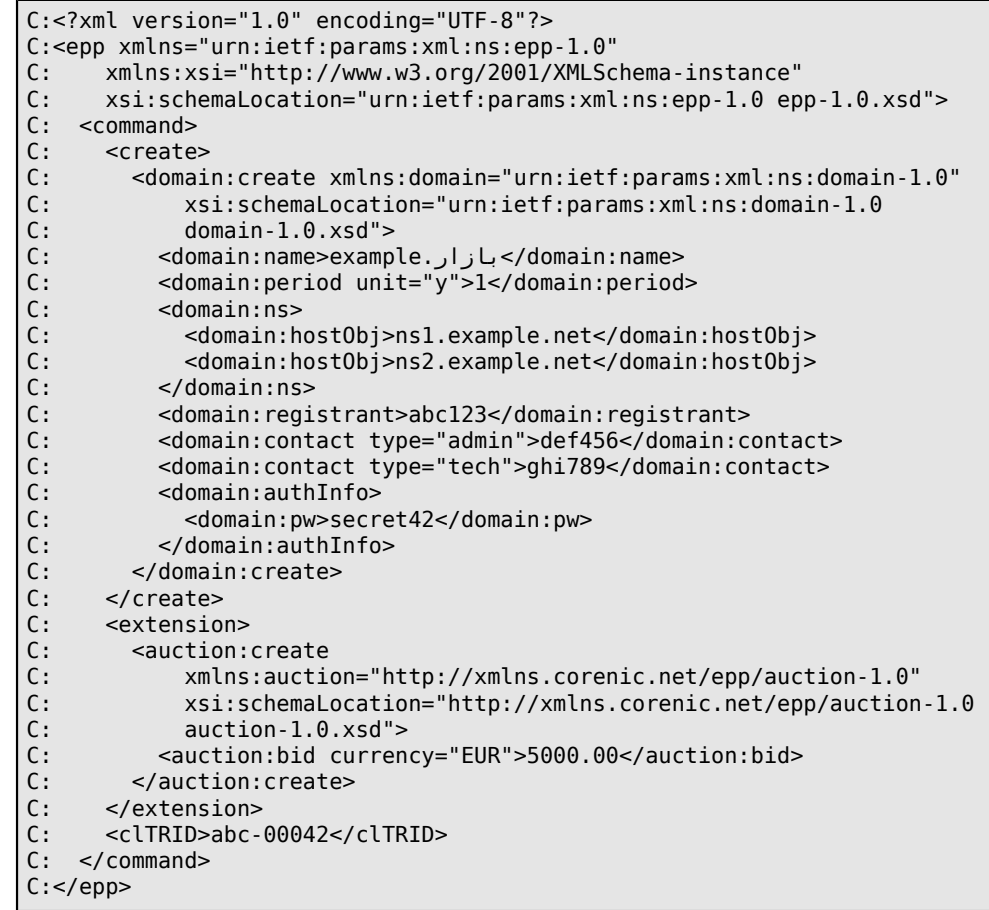

## 2.3. EPP <update> Command

## 2.3.1. Example <update> command:

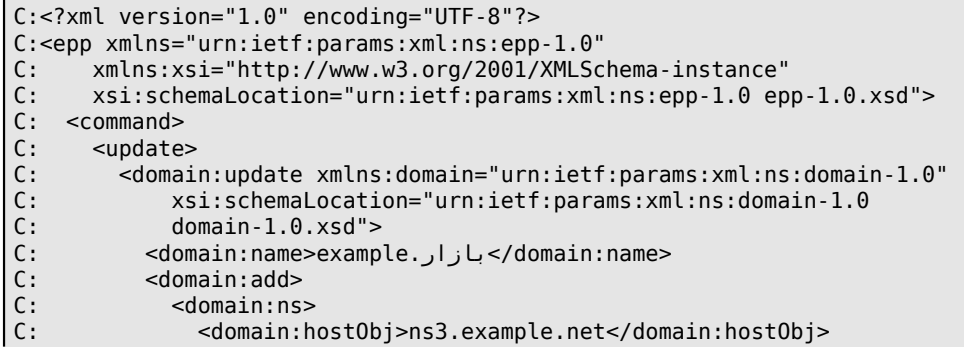

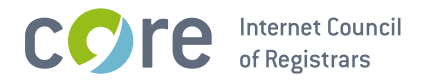

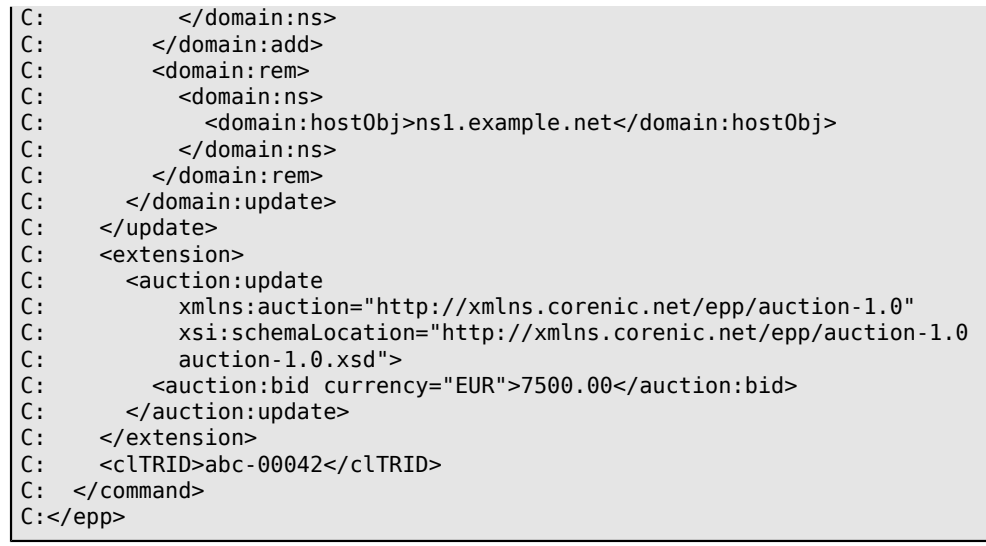